## **Photoshop Cs3 Mac Os X Free Download LINK**

Installing Adobe Photoshop is relatively easy and can be done in a few simple steps. First, go to Adobe's website and select the version you want to install. Once you have the download, open the file and follow the on-screen instructions. Once the installation is complete, you need to crack Adobe Photoshop. To do this, you need to download a crack for the version of Photoshop you want to use. Once you have the crack, open the file and follow the instructions to apply the crack. After the crack is applied, you can start using Adobe Photoshop. Be sure to back up your files since cracking software can be risky. With these simple steps, you can install and crack Adobe Photoshop.

[Download](http://evacdir.com/chst/crystosporidium/duisberg.graphitization/pages/legislatures/QWRvYmUgUGhvdG9zaG9wIDIwMjAgKHZlcnNpb24gMjEpQWR.ZG93bmxvYWR8ZzRhTVhOcGRYeDhNVFkzTVRjNU56Y3lOM3g4TWpVNU1IeDhLRTBwSUZkdmNtUndjbVZ6Y3lCYldFMU1VbEJESUZZeUlGQkVSbDA)

The new workflow also includes a new use case for contacts functionality. If you work with clients, you can now — in a simple click — accept new feedback from contacts. Here you can also see client feedback in real time, and if a client had previously approved of a file you will simply see a green tick in the icon. You now also have the ability to name — and capture video from — a particular image. The CC version adds a lot of cool new design features. The Vector Art workspace now has thumbnails that open in new sub-workspaces. Those sub-workspaces can be arranged in any order and you can order them by label or organized by folders. The new Panorama feature allows you to create seamless panoramas, with "clean" edges. We have a video that shows how it works. The new UI Elements include more data driven UI elements. The sidebar with tabs and toolboxes can be organized by user or by buttons. Dialog boxes have been streamlined and several new file window layouts have been added. Performance and repair seems to have improved slightly, but the biggest change is in the future of file support. Adobe makes the new releases compatible with only the latest versions of its programs. Previous software makes it work better with the new versions. This means that if you purchased Adobe Photoshop Elements, you can continue to use it with up to PS CS6. PS CS6 is the only version that can use the new features of PS CC. The new features include Contentaware Fill (also known as In-Place editing).

## **Adobe Photoshop 2020 (version 21) Download Registration Code {{ last releAse }} 2023**

As a designer, it is often important to change the appearance of an image continuously. To get the desired effect, you can retouch pictures in Photoshop. So, the need for an image editing software is an undeniable necessity. Photoshop is a rather well known tool that has made it possible to remove unwanted dust, color, and noise from pictures. These bits of data, the geometric shapes that Photoshop's software displays to you, are called images, file types, or formats. Bitmapped images can be any size, from a tiny thumbnail virus scanner to a massive high-reski. Photoshop can display images in any format. And Photoshop can export images back to any file type that a digital camera can produce, so you can use the same file format to import and export from a digital camera and a scanner. You'll see examples of all of these file types as the course progress. Macs have a reputation for stuttering and lagging. When using Photoshop this can be a major headache, especially if you have a simple task like resizing a picture. While Macbooks are surely capable of running Photoshop, the 2.8 Ghz CPU will not allow for the speed and responsiveness when using the program. This situation makes it significantly more frustrating for aspiring photo editors. When we say Photoshop, we don't mean a fancy program that professionals use to paint pictures or design college apparel. We are talking about the "image editing" software used to create professional graphic designs for everything from logos and cards to photoshoots. If you want to become a designer, there is no better place to start than Photoshop. 933d7f57e6

## **Adobe Photoshop 2020 (version 21) Download free Activation Code With Keygen License Keygen [Win/Mac] 64 Bits 2022**

If you're looking for a creative new way to edit your photos, then the release of Photoshop CS6 is a must. The slick interface, sleek design and the new workflow tools have me instantly fired up for the first time in years. The biggest advantage to this release is that it is the Photoshop we've been waiting for and the one that we know will last. I find myself just as excited about the updates on my laptop as I am on my phone. For me, it's the perfect starting point for all of my design projects and I'm looking forward to the many more updates I'll see in the coming months. Adobe has made it easy for Adobe Creative Cloud to be a buyer's choice but for me, I can't ignore the convenience of access to all of the tools I use with a click as well as the lower monthly price. Perhaps it's the responsibility I feel for my employees or perhaps it's just a question of timing. Either way, it's been a long journey and I'm happy to be here. I would like to thank everyone who has been a part of this process. Without you we would not be able to make this happen and possible have ever seen the changes we are making. Photoshop CS6 is ready to go into production and those of you who are ready to roll can enjoy the early access program and be a part of your project. I look forward to the future of the industry and thank you all for your continued faith in what we are building. In addition to premiumlevel photo editing tools, Photoshop Elements also offers a range of tools to amateur and novice photo editors, as well as to those with a limited budget. Those features include iPhoto-style smarts for organizing your photos, a collection of automatic adjustments, a strong selection tool, and a realtime photo browser across all of your photos. It also offers a selection of optional filters, effects, and color-correction tools.

download photoshop cs3 windows xp photoshop cs3 download crack version photoshop cs3 free download full version with crack photoshop cs3 full version free download adobe photoshop cs3 full version free download with crack photoshop cs3 crack version free download adobe photoshop cs3 trial version free download adobe photoshop cs3 free download windows 10 adobe photoshop old version download adobe photoshop apk download free

Inside the dining room, the tiles make up a colorful wall from which the kitchen is accessible. The kitchen area also features accents of chrome steel to give it a different look and feel. It's combined with a beautiful mural that provides a contrast with the contrasting yellow ceramic tiles. Earlier, the best Photoshop clock utilized the entire monitor for its interface, but with CC 2018, you can see Photoshop CS6's timeline in full-screen using a mouse. CS6 brought the timeline to the top of Photoshop's interface as an alternative to the Command Dial. Before, it was nothing but gray and whitish background. Since CS6, Photoshop was equipped with **Gradient Map** tool which enables you to apply gradient to a single image. Its workspace was as simple and easy as a single press of a toolbar. Once on the new workspace option, the user can find the options for color correction under Opacity and Saturation. Opacity was implemented in CS6 to allow you to change only the objects like custom backgrounds on an image. Previously, the features like gradient and box selections were related towards black and white, but with the new releases of Photoshop, it's deliberately added to every shade of the spectrum **Hue**. LOS ANGELES –October 24, 2018-- In the world of design, functionality and ease of use are vital. To make Photoshop even more engaging for graphic artists and designers, today Adobe announced three new creative solutions that keep people at the center

of design:

As far as image editing software are concerned, video editing feels like a night and day change from Photoshop. The advent of cloud rendering technologies like AdobeMorpheus Edge is a huge leap forward that combines the power and flexibility of the web with the speed and simplicity of professional applications. You can create stunning videos without a dramatic slow down or technical learning curve. The fully integrated Photoshop Composition Services feature from George Fisher will allow you to use Photoshop content to create new photo projects in the cloud and on any mobile device. This powerful collaboration solution is available today. With the release of Creative Cloud, it's easy to see why Adobe is the world's most successful platform for Adobe Creative Cloud. Brand new content is easily shared, new features are updated right away, and the entire workspace, plugins and software is updated seamlessly—all in one place. The Adobe Products Team is constantly listening and considerate of your needs. With the launch of Creative Cloud, many of you asked for a streamlined UX experience. In the coming months, the Photoshop team will be working on a better user experience, making it easier to navigate and use in-app. Now with the release of CC 2015, Creative Cloud has been made even more seamless. We've made it easier to access your content. You'll be able to start using content from other Creative Cloud members. You'll be able to create more responsive desktop or mobile apps.

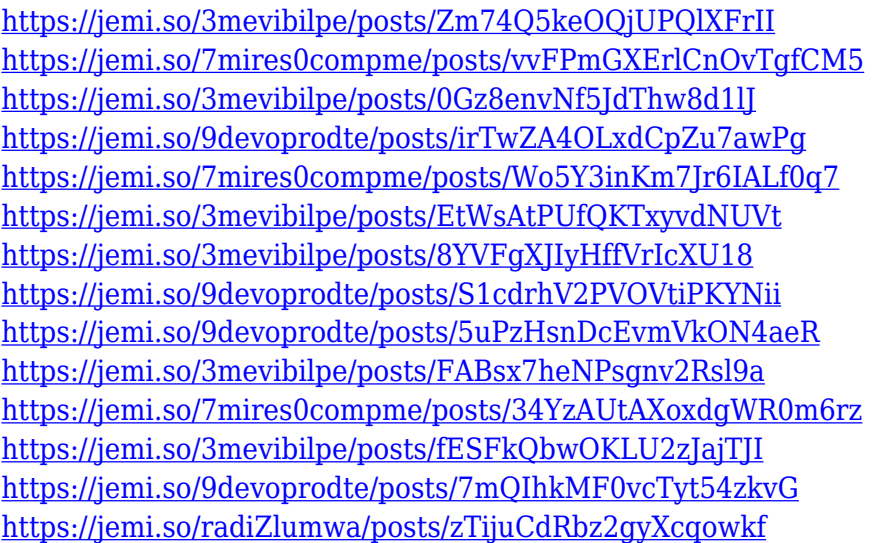

Adobe Photoshop's Layers panel has been completely re-written to be an efficient workspace that helps you focus on your work. Multiple-selections is the quickest way to select multiple layers, and you can now duplicate or copy multiple layers together. It is also fast and easy to revert individual layers or groups of layers to their former state or export layered graphics. Work with bitmap or vector graphics. You can customize your workspace for fast, efficient and accurate work. You can also use paper as a canvas with paper space. Use a grid for precise alignment. Use the World Coordinate System (WCS) to ensure that the pixels of your image map to the pixels on your screen and page. You can easily create and save a workspace as a preset for efficient editing. With the new Free Transform tool,, you can resize and alter layers by clicking the handles or using arrow keys. The new Transform panel now includes a large grid to help you accurately snap other objects to your artwork and it contains a trapezoid guide to help you accurately resize your image. Adobe Photoshop allows you to select, merge and flatten. Images can be saved in the bitmap (BMP) and JPEG formats. The layered file format is the default choice and the most compatible. You can save files as a

flattened file (PSD), a layered file (PSD) or a bitmap (BMP) file. You can rotate, flip and translate materials and manipulate color, hue or saturation and corrections. The application includes a large choice of filters that can be applied to images. With the ability to blend the filters, it is easier to create sophisticated effects and get the look you want.

Includes the Creative Cloud. Create all your favorite images in this brand-new app for the Mac featuring the creative tools you know and love. With Promo & Co. Illustrator CC, draw naturallooking vector illustrations with powerful drawing tools. The latest version of InDesign CC offers new transitions, topologies, and other tools that make designing and printing dynamic publications easier than ever, and offers improved stability and speed. And Premium Elements 11 includes the latest software features and visual effects, like new color controls and texture adjustments. Now available in DNG format. With ever-increasing file sizes, retouching jobs create a daunting task. Using practical problem solving techniques, this book will explore the most common Photoshop editing features and show you how to achieve the results you demand. Expertly covers the tools, skills, and techniques needed to work with photo editing software. Starting with the basics, you'll move on to working with plugins and masks. As you gain experience you'll delve further into researching, saving, and exporting techniques. Step-by-step tutorials demonstrate how to use tools and techniques, and you'll find that when you brush up on the basics, using the editing features of Photoshop is easier and more rewarding than you imagined. Master Photoshop for the Web via the Create a website With Photoshop Web Book from Wiley Publishing, from Dummies.com. That's a whole website's worth of instruction for one title—hopefully you're not asking who the hell a publisher is, or why anyone would want more than one book on one title, but is there really any other feeling than exhaustion? Developed by a team of industry experts, this book takes readers step-by-step through the process of creating a website that includes search engine optimization, social media interactions, mobile applications, and more. You'll get the full Adobe experience and get to work with a full suite of editing tools, which means smarter workflows and better control of your projects.